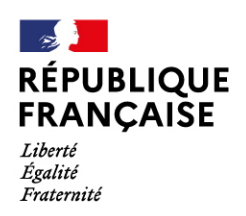

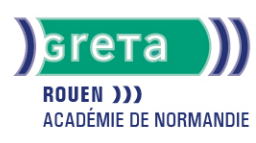

# **Initiation à la micro-informatique**

**Formation accessible Vous pouvez consulter l'ensemble des sessions pour cette action de formation sur le site : [Trouver ma](https://www.trouvermaformation.fr/)**

**[Formation](https://www.trouvermaformation.fr/)**

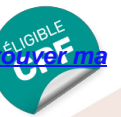

## Métiers et emplois visés :

- Secrétaire
- Secrétaire administratif.ve
- Secrétaire polyvalent.e
- Assistant.e. administratif.ve
- Assistant.e d'équipe
- Assistant.e. d'entreprise

## Public concerné :

Demandeur.euse d'emploi Jeune 16-29 ans Salarió e Individuel.le autre

## Objectifs de la formation :

- Comprendre le fonctionnement d'un ordinateur
- Utiliser le système d'exploitation et les logiciels associés

#### Contenu de la formation :

- Connexion, mise en fonctionnement d'un micro-ordinateur et ses principaux périphériques internes ou externes
- L'interface graphique du système d'exploitation et l'environnement de travail
- Le système de fichiers, création d'une arborescence et organisation des dossiers
- Ouverture d'un logiciel, création de documents simples, sauvegarde
- Sécurisation de son micro-ordinateur et optimisation de ses performances

## Méthodes et outils pédagogiques :

- Apprentissage en formation accompagnée
- Outils pédagogiques spécialement conçus pour cette démarche individualisée, ponctués d'auto-évaluation et permettant de contrôler par étapes, l'atteinte des objectifs
- Alternance d'apports théoriques et de mise en application
- Salle équipée de 12 PC Pentium, imprimante laser et jet d'encre

#### Modalités d'enseignement :

Formation partiellement à distance

#### Durée indicative en centre de formation :

21 heures

Pré-requis :

Aucun

Modalités d'admission :

● Sur entretien

● Sur test

## **GRETA DE ROUEN**

Siège social : 40, avenue du Mont aux malades - 76130 Mont-Saint-Aignan N° SIRET : 19760096800022 - N° de déclaration d'activité : 2376 P001876 Document non contractuel, peut-être soumis à modification

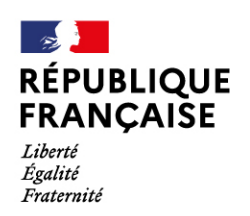

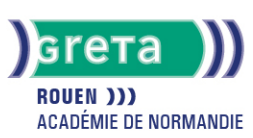

#### Niveau d'entrée :

Obligatoire : information non communiquée

#### Niveau de sortie :

sans niveau spécifique

#### Validations :

- Attestation de compétences
- Certification TOSA

# Financement :

CPF Financement individuel Plan de développement des compétences

## Éligible au CPF

Code CPF : 164617

Tarif de référence : 18€/h

#### Lieu(x) de formation :

Barentin

Accès Handicapés : Locaux accessibles aux personnes en situation de handicap

#### Renseignements et inscriptions

Nom du contact : Sylvie SOUPEZ Téléphone : 02 32 94 94 32 Courriel : greta.rouen@ac-rouen.fr

# **GRETA DE ROUEN**

Siège social : 40, avenue du Mont aux malades - 76130 Mont-Saint-Aignan N° SIRET : 19760096800022 - N° de déclaration d'activité : 2376 P001876 Document non contractuel, peut-être soumis à modification